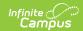

## **Add Person - Video**

Last Modified on 03/11/2024 8:44 am CDT

Use the Add Person tool to create a record for an individual for whom data will be tracked in Campus.